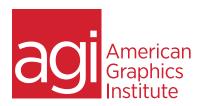

# **JAVASCRIPT COURSE - INTRODUCTION**

This introductory JavaScript training class provides a foundation in using and writing JavaScript and working with jQuery. No previous programming or scripting experience is required. In this instructor-led JavaScript course learn foundation skills through examples and exercises.

### WHAT YOU'LL LEARN IN THIS JAVASCRIPT TRAINING COURSE

- Understanding JavaScript Essentials
- Functions and when to use them
- Understanding Objects
- Using Events and Interactivity
- Working with Forms and Conditionals
- Arrays and Looping
- Document Object Model
- Introduction to jQuery

### **AUDIENCE FOR JAVASCRIPT TRAINING COURSE**

This JavaScript training course is for students with no programming background, who wants to learn the fundamentals they need to create dynamic and interactive pages.

#### TRAINING COURSE DURATION

This class is two days in length. It runs from 9:30pm- 4:30pm each day. Lunch break occurs from approximately noon until 1 pm.

#### TRAINING COURSE CURRICULUM

This training course uses provided lesson files and instructor selected resources.

#### **ENROLLING IN THIS JAVASCRIPT TRAINING COURSE**

You can register for this training class online, or by calling 781-376-6044 or 800-851-9237.

# **LOCATIONS FOR THIS TRAINING COURSE**

You can attend classes at your training centers located in Boston, New York City, Philadelphia, on site at your office, or on-line. You can select the course location at the time of your registration.

# **GOALS AND OBJECTIVES FOR THE JAVASCRIPT TRAINING COURSE**

American Graphics Institute is focused on providing high-quality training courses for your Professional development. We provide regularly scheduled small group courses along with private or customized training.

## PRIVATE AND CUSTOMIZED JAVASCRIPT TRAINING COURSE OPTIONS

This training course can be offered as a private class for groups or individuals, and the content can be customized to meet your specific needs. You can call to speak with a training representative at 781-376-6044 or 800-851-9237 to discuss training course customization.

#### JAVASCRIPT COURSE - INTRODUCTION

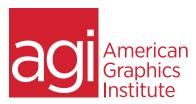

## What is JavaScript

- Understanding the role of JavaScript
- Places where JavaScript is used
- Adding JavaScript to an HTML website
- Drawbacks and browser incompatibilities
- JavaScript libraries, plug-ins, and frameworks

### Language Essentials

- Storing data in a variable
- Overview of the different types of data
- Understanding operators and expressions
- Working with JavaScript's built-in functions

# Defining Functions

- Working with local variables
- Allowing external arguments
- Returning values from functions
- Understanding recursion

### Working with Objects

- Identifying the role of Objects
- Defining Objects using JSON
- Accessing properties with the dot syntax
- Working with JavaScript's built-in Objects

### **Events and Interactivity**

- Responding tevents
- Understanding function scope
- Working with the Event Object
- Preventing the default behavior of events
- Understanding event bubbling
- Forms and Conditionals
- Understanding Boolean logic
- Checking multiple conditions at once
- Working with the switch statement
- Overview of HTML forms
- Accessing form fields with JavaScript

## Arrays and Looping

- Storing lists of data using Arrays
- Accessing data within an Array
- The structure and purpose of a loop
- Understanding the difference between loops
- Using a loop to access an entire array

# The Document Object Model

- The Document Object Model (DOM)
- Finding elements using their ID
- Finding elements using their tag name
- Finding elements based on their context

## Introduction to jQuery

- Understanding the purpose of jQuery
- Various uses of the jQuery constructor
- Working with jQuery collections
- Chaining functions to avoid redundancy
- Common jQuery methods and events

#### Animation with jQuery

- Using the 'animate' method
- Running multiple animations in a row
- Running multiple simultaneous animations
- Stopping a running animation
- Creating a looping animation

# Using jQuery Plug-ins

- Overview of common jQuery plug-ins
- A look at the different types of plug-ins
- Understanding the Configuration Pattern
- Working with custom events